# Information extraction: Conceptual hierarchies and relations

Vivi Nastase

### with material from Marius Pasca's CIKM-2011 tutorial on IE Summer semester 2012, ICL, University of Heidelberg

### Bootstrapping in general – reminder

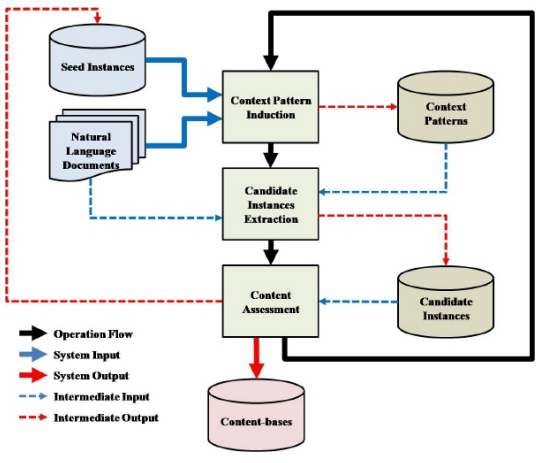

Seokhwan Kim et al., 2011 Semi-supervised Information Extraction

## Bootstrapping for relation extraction

Start either with a non-empty set  $S = (n_{i1}, n_{i2})$  of seed pair examples or a non-empty set  $P$  of patterns (let's assume examples):

- **1** find all occurrences of the examples  $(n_{i1}, n_{i2})$  in the text collection
- <sup>2</sup> extract [and rank] patterns joining the terms in each pair:  $n_{i1}w_1...w_k n_{i2}$
- $\bullet$  add the [highest ranking] extracted patterns to P
- $\bullet$  use the patterns in P to find additional pairs
- $\bullet$  add the [highest ranking] extracted pairs to S, go to step 1

### Extracting taxonomical relations

Hearst, 1992: Automatic acquisition of hyponyms from large text corpora

NP such as NP, NP, ... The bow lute, such as the Bambara ndang

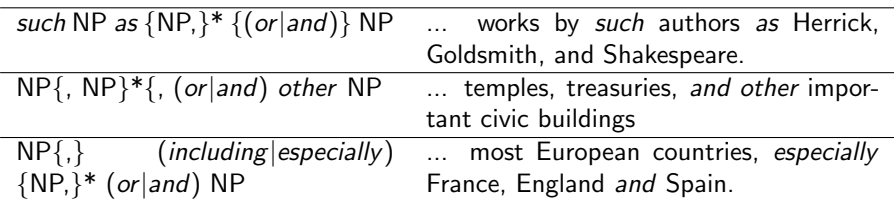

...

## Adding pattern evaluation

Brin, 1998 Extracting patterns and relations from the World Wide Web

specificity(p)  $\approx -\log(P(X \in M_D(p)))$ 

 $M_D(p)$  is the set of tuples that match the pattern p in the document set D, and  $X$  is a random variable uniformly distributed over the domain of tuples for the mined relation  $R$ . (In practice, the specificity of the pattern is measured based on the length of the pattern.) And different style patterns:

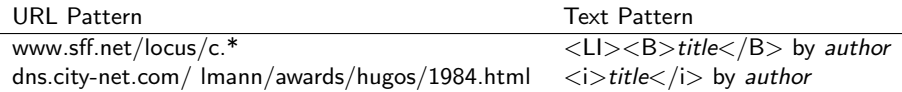

## Conceptual hierarchies

Kozareva & Hovy, 2010 A semi-supervised method to learn and construct taxonomies using the Web

- **1** a semi-supervised algorithm that learns hyponym-hypernym pairs subordinated to a root concept
- <sup>2</sup> Web-based concept positioning procedure used to validate extracted relations
- <sup>3</sup> a graph algorithm that derives the taxonomy

Extracting hyponym-hypernym relations

Input root concept for the target hierarchy, specified as one-seed instance: lions for animals, cucumbers for plants, ... Data source Web documents

# Extracting hyponym-hypernym relations – steps

### gather hyponyms

- **1** fill in extraction pattern **C** such as I and \* from known pairs
- 2 convert patterns to queries, fetch Web documents
- <sup>3</sup> gather all terms that instantiate \*
- **4** if new terms have been extracted, go to step 1

### gather hypernyms

- **1** filter concepts based on  $outDegree(v) = \frac{\sum_{(v,x)} w(v,x)}{|V|-1}$  $|V|$ -1
- **2** fill in pattern \* such as  $t_1$  and  $t_2$
- <sup>3</sup> convert pattern to query, fetch documents
- <sup>4</sup> gather all terms that instantiate \*

• rank terms by *inDegree* = 
$$
\sum_{(t_1-t_2,h)} w(t_1-t_2,h)
$$

Organize extracted pairs into a hierarchy

- $\bullet$  for each pair, determine the most specific concept based on instantiated pattern counts  $X$  such as  $Y$ ,  $X$  including  $Y$
- <sup>2</sup> eliminate edge cycles and transitive closures

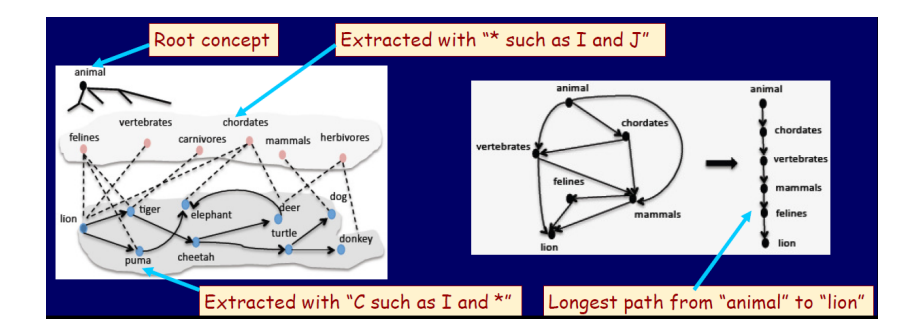

### Issues in relation extraction

concepts : what terms to link

relation types : what types of relations to target

- o is-a (taxonomical relations)
- part-of
- o other relations

# Learning from infoboxes

**Dr. Henry Walton "Indiana" lones, Ir., Ph.D.**<sup>[12]</sup> is a fictional character and the protagonist of the Indiana Jones franchise. George Lucas and Steven Spielberg created the character in homage to the action beroes of 1930s film serials. The character first appeared in the 1981 film Raiders of the Lost Ark, to be followed by Indiana Jones and the Temple of Doom In 1984, Indiana lones and the Last Crusade in 1989, The Young Indiana Jones Chronicles from 1992 to 1996, and Indiana Jones and the Kingdom of the Crystal Skull in 2008. Alongside the more widely known films and television programs, the character is also featured in novels, comics, video games, and other media, lones is also featured in the theme park attraction indianal Jones Adventure, which exists in similar forms at Disneyland and Tokyo DisneySea.

Jones is most famously played by Harrison Ford and has also been portrayed by River Phoenix (as the young lones in The Last Crusade), and in the television series The Young Indiana Jones Chronicles by Corey Carrier, Sean Patrick Flanery, and George Hall, Doug Lee has supplied lones's voice to two LucasArts video games, Indiana Jones and the Fate of Atlantis and Indiana lones and the Infernal Machine, while David Esch supplied his voice to Indiana lones and the **Emperor's Tomb.** 

Particularly notable facets of the character include his iconic look (bullwhip, fedora, and leather lacket), sense of humor, deep knowledge of many ancient civilizations and languages. and fear of snakes

Indiana lones remains one of cinema's most revered movie characters. In 2003, he was ranked as the second greatest movie hero of all time by the American Film Institute.<sup>[13]</sup> He was also named the sixth greatest movie character by Empire magazine.<sup>[14]</sup> Entertainment Weekly ranked Indy 2nd on their list of The All-Time Coolest Heroes in Pop Culture.<sup>[15]</sup> Premiere magazine also placed indy at number 7 on their list of The 100 Greatest Movie Characters of All Time.<sup>[16]</sup> Since his first appearance in Raiders of the Lost Ark, he has become a worldwide star. On their list of the 100 Greatest Fictional Characters. Fandomania.com ranked indy at number 10.<sup>[17]</sup> In 2010, he ranked #2 on *Time* Magazine's list of the greatest fictional characters of all time, surpassed only by Sherlock Holmes.<sup>[citation needed]</sup>

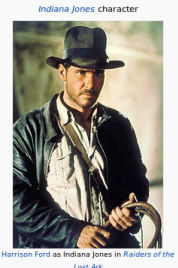

Henry Jones, Ir.

First **Raiders of the Lost Ark** appearance **Created by** George Lucas **Steven Spielberg Portraved by Films:** Harrison Ford (ages  $36 - 581$ River Phoenix (age 13) TV earless

Contents [hide]

- they provide examples of relations of interest
- the associated articles provide (free and annotated!) training for these relations
- (reused) infobox templates

# Creating missing infoboxes

Wu & Weld, 2007 Autonomously semantifying Wikiepdia

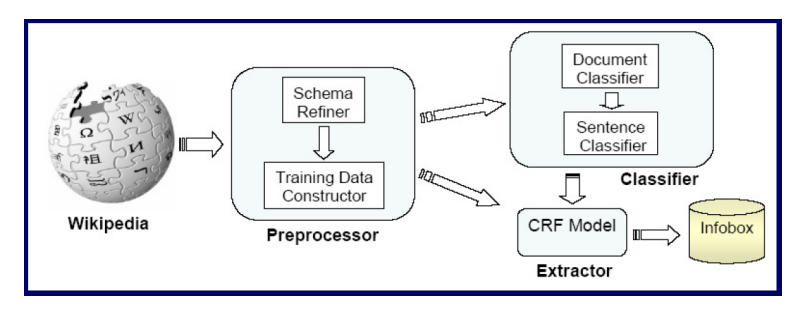

# Creating missing infoboxes

- Preprocessor
	- $\blacktriangleright$  identify relevant attributes from articles with the same infobox template
	- $\triangleright$  generate training data for classification and extraction
- **•** Document classifier
	- $\triangleright$  determine whether an article belongs to a certain class
	- $\triangleright$  one classifier per class of articles
- **•** Sentence classifier
	- $\triangleright$  determine whether a sentence contains the value of an attribute
	- $\triangleright$  one classifier per attribute per infobox template
- **•** Extractors
	- $\triangleright$  extract a value from a (marked) sentence
	- $\blacktriangleright$  aggregate across sentences, return values for attributes

# Sentence classifier

### Training data

For each article with an infobox:

- **1** split document in sentences
- **2** for each attribute value find a (unique) correspoding sentence in the article (positive training example)
- <sup>3</sup> take other sentences as negative training examples

### Features

- **o** sentence tokens
- tokens' POS tags

Multi-class classification – Maximum Entropy model

### Learning extractors

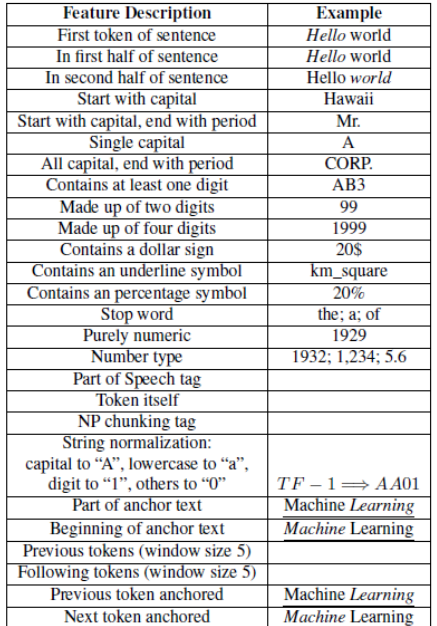

# Moving to the Web through Wikipedia

Wu & Weld, 2010 Open information extraction using Wikipedia

### Data

- $\triangleright$  Wikipedia articles for acquiring positive examples
- $\triangleright$  Web document for finding new relation instances
- **Output**: relational tuples (Arg1-relation-Arg2)

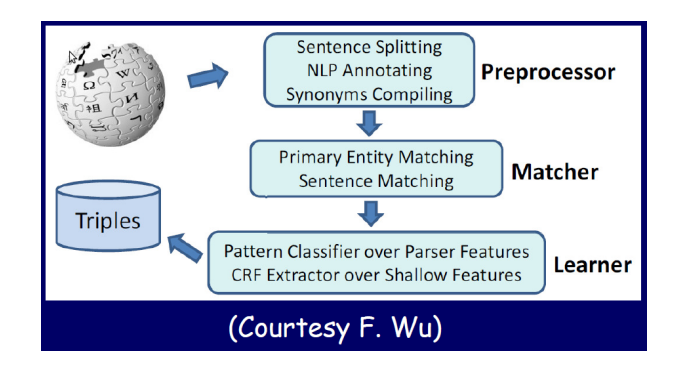

## Extraction components

### Preprocessing Wikipedia articles

- **•** sentence splitting
- POS tagging
- syntactic parsing

### Infobox entries matcher

- find sentences that contains the article title  $(Arg1)$  and the value of the infobox attribute  $(\text{Arg2})$
- apply filters and heuristics to improve matching accuracy

### Extraction components – continued

#### Learner

- deep  $\bullet$  extract the syntactic path that connects  $Arg1$  and  $Arg2$ from each matching sentence
	- collect and generalize unlexicalized patterns

### shallow collect and generalize POS and lexical context

exploit deep (with parsing) and shallow (no parsing) patterns to extract tuples from Web documents

# Learning patterns from Wikipedia

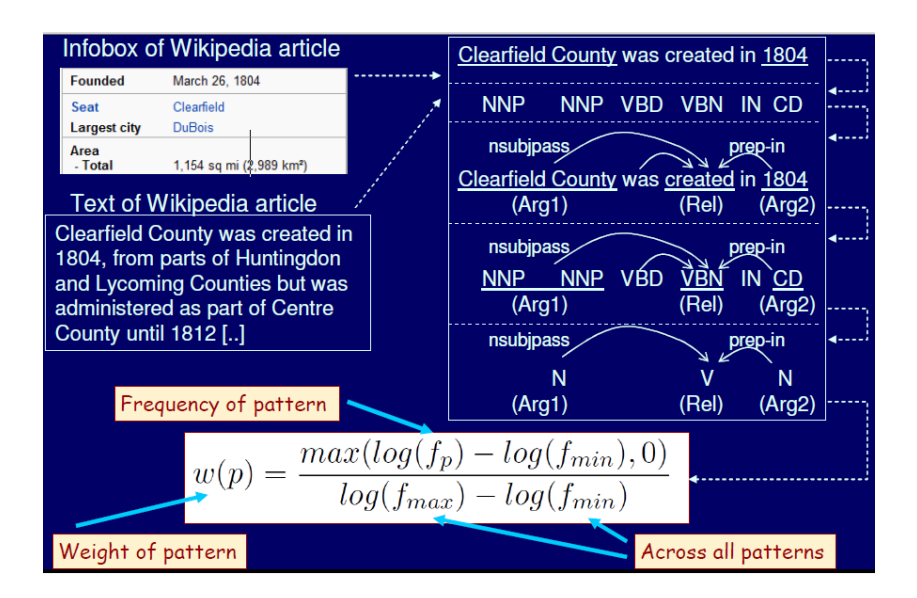

### Relation extraction from the Web

Pantel & Pennacchiotti, 2006 Espresso: Leveraging generic patterns for automatically harvesting semantic relations

- **Input**: target relation, as small sets of seed pairs
	- $\triangleright$  (nitrogen, element), (wheat, crop) for IsA
	- $\triangleright$  (city, region), (hand, body) for PartOf
- Data sources: corpora / Web documents
- Output: ranked lists of relations
- Approach: bootstrapping

## Relation extraction from the Web

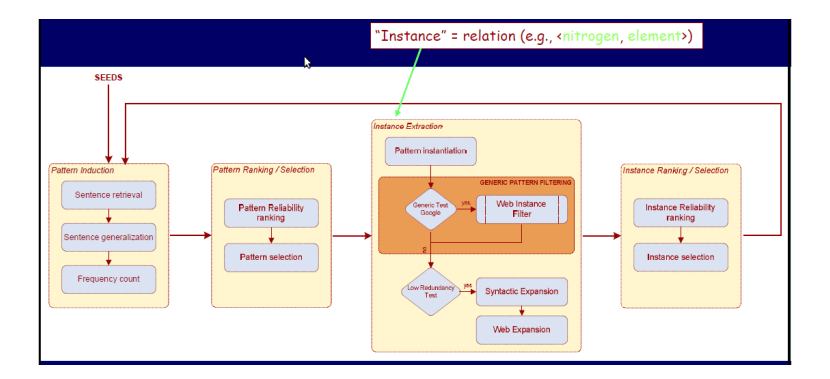

### (Courtesy Pantel & Pennacchiotti)

# Pattern Induction

### Sentence retrieval

**•** match input seed relations to sentences

### Sentence generalization

"Because/IN HF/NNP is/VBZ a/DT weak/JJ acid/NN and/CC ..." "Because/IN  $\langle TR \rangle$  is/VBZ a/DT  $\langle TR \rangle$  and/CC ..."

### Frequency count

**• count frequency of occurrence of each pattern** 

## Pattern ranking

Rank patterns according to reliability

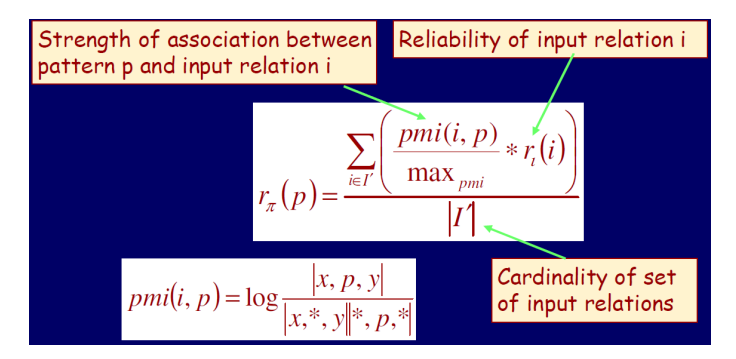

- match patterns to sentences in the document collection
- if low-redundancy matches, expand:
	- $\triangleright$  convert patterns to queries:

 $(\text{italy, country}) \atop C \text{ such as } I \longrightarrow \text{Country such as } *$ (european country, location)  $\rightarrow$  (country, location)

### Rank extracted relations

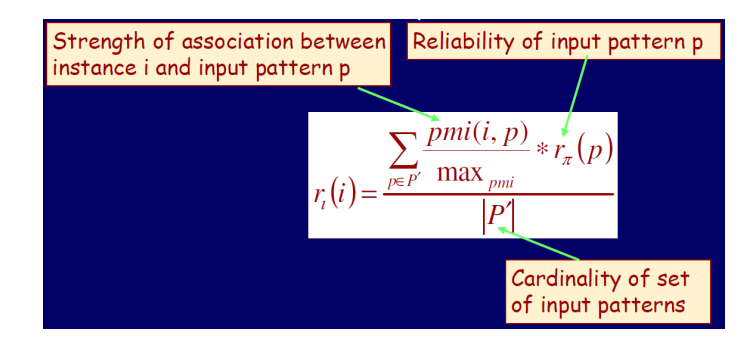

Select top relations

# Fact extraction from queries

Pasca, 2007 Organizing and searching the World Wide Web of facts - Step two: harnessing the wisdom of the crowds

### • Input

...

- **Example 2** target classes, as sets of seeds: e.g. for **Company Honda, Oracle,** Reuters, ...
- $\triangleright$  seed attributes: e.g. for **Company** headquarters, stock price, ceo,
- Data anonymized search queries and their frequencies
- Output ranked list of attributes, one per class

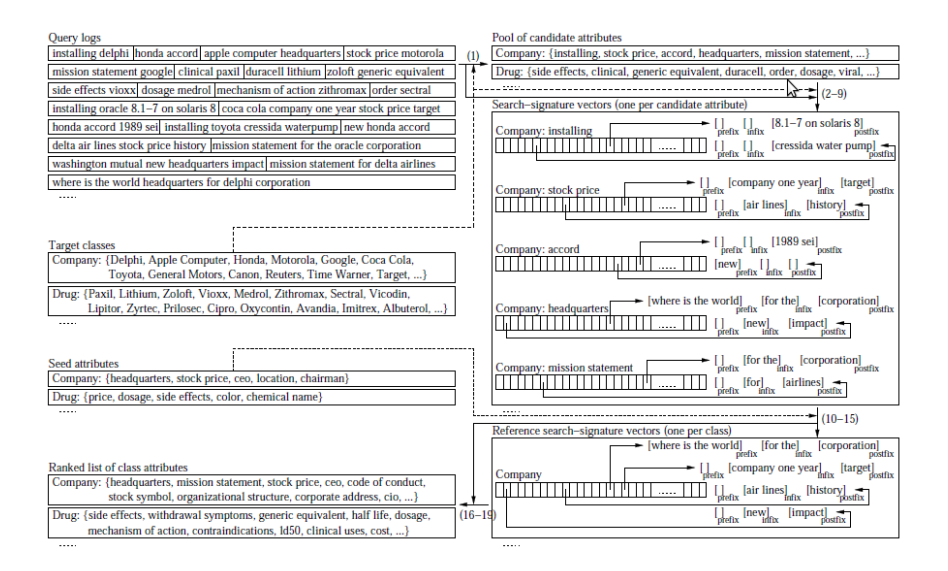

## Extraction from queries

- **1** select candidate attributes from queries containing an instance
- <sup>2</sup> create internal representation of candidate attributes, from queries containing an instance and a candidate attribute
- <sup>3</sup> rank candidate attributes, from similarity between internal representation of a candidate attribte and combined internal representation of all seed attributes

### Example attributes

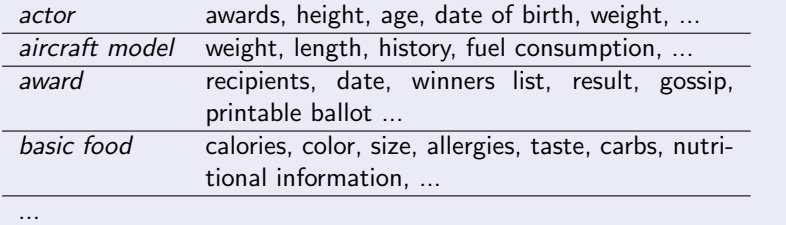

# Extreme knowledge acquisition

Davidov & Rappaport, 2008 Unsupervised Discovery of Generic Relationships Using Pattern Clusters and its Evaluation by Automatically Generated SAT Analogy Questions

### Idea

- $CW$ : content words frequency  $\lt F_C$
- HFW: high frequency words frequency  $>$  F<sub>H</sub>  $[Prefix]$   $CW_1$   $[Infix]$   $CW_2$   $[Postfix]$
- Prefix, Infix, PostFix ∼ HFW +

### Focusing the extraction

- one of  ${\it CW}_i$  is a hook (seed) word, the other is the target
- **•** filter documents to those that contain the hook word (hook corpus)
- **•** sort targets by PMI relative to the hook
- **•** use various hook words

## Pattern clustering

- $\bullet$  cluster patterns that share both  $CW_i$ s
- **2** merge clusters that share  $x\%$  of their patterns
- remove patterns generated from a single hook corpus (force generality)
- $\bullet$  iteratively merge clusters by looking at shared patterns  $(P_{core})$
- $\bullet$  remove clusters that don't share patterns (contain only  $P_{unconf}$ )

Cluster labels – top 5 pairs according to:

$$
Hits(C, (w_1, w_2)) =
$$
\n
$$
\frac{|\{p; (w_1, w_2) \text{ appears in } p \in P_{core}\}|}{|P_{core}|} + \alpha \frac{|\{p; (w_1, w_2) \text{ appears in } p \in P_{unconf}\}|}{|P_{unconf}|}
$$

# Clusters and labels

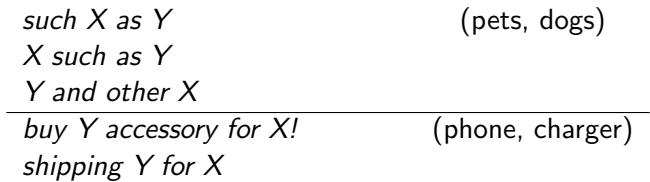

Next week: large scale knowledge acquisition from the web

- Never Ending Language Learning (NELL) (CMU)
- KnowItAll by Machine Reading the World Wide Web (UofW)